**量平均数?-股识吧**

 $1.$ 

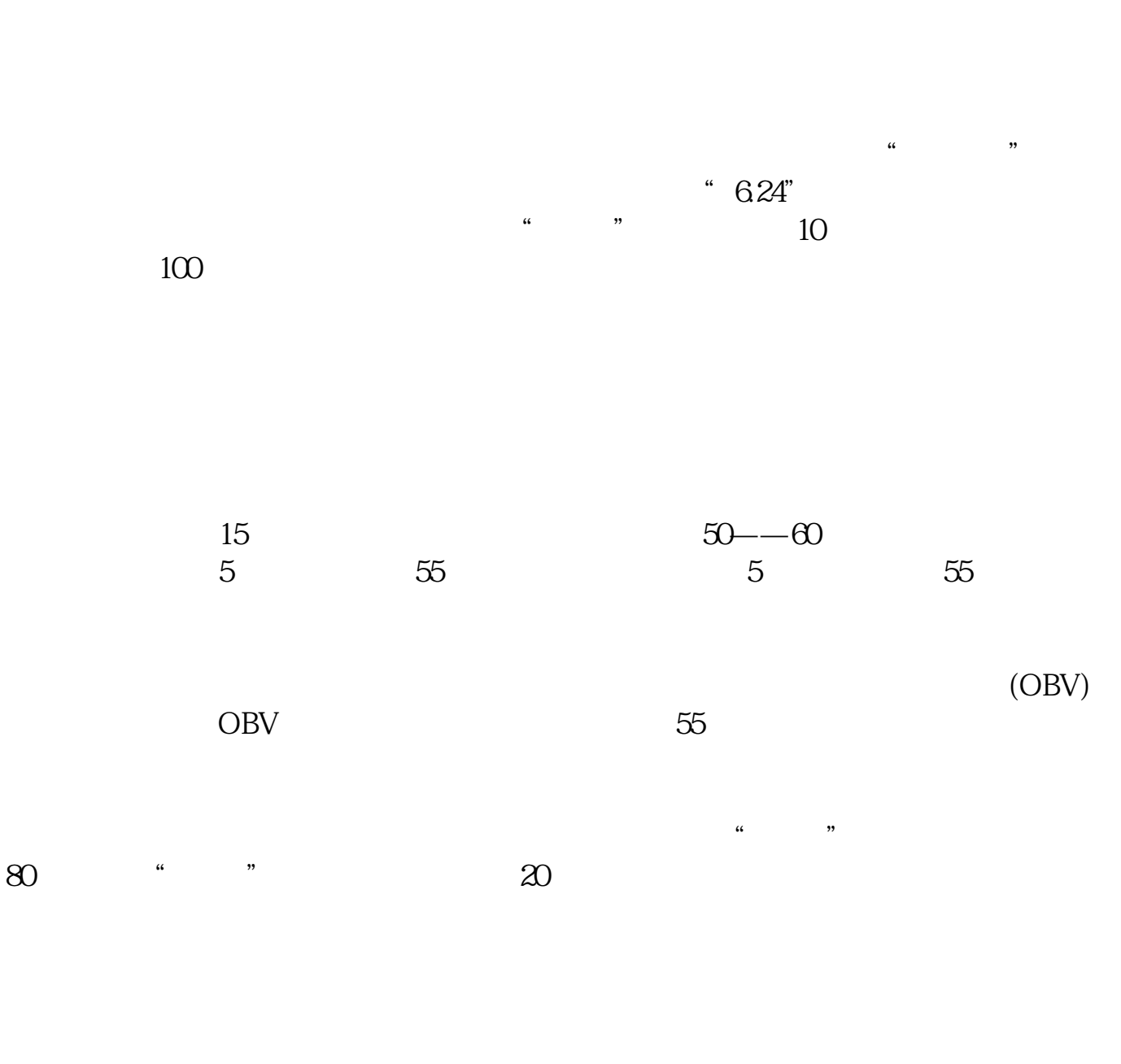

**四、怎么看股市当天的成交量?**

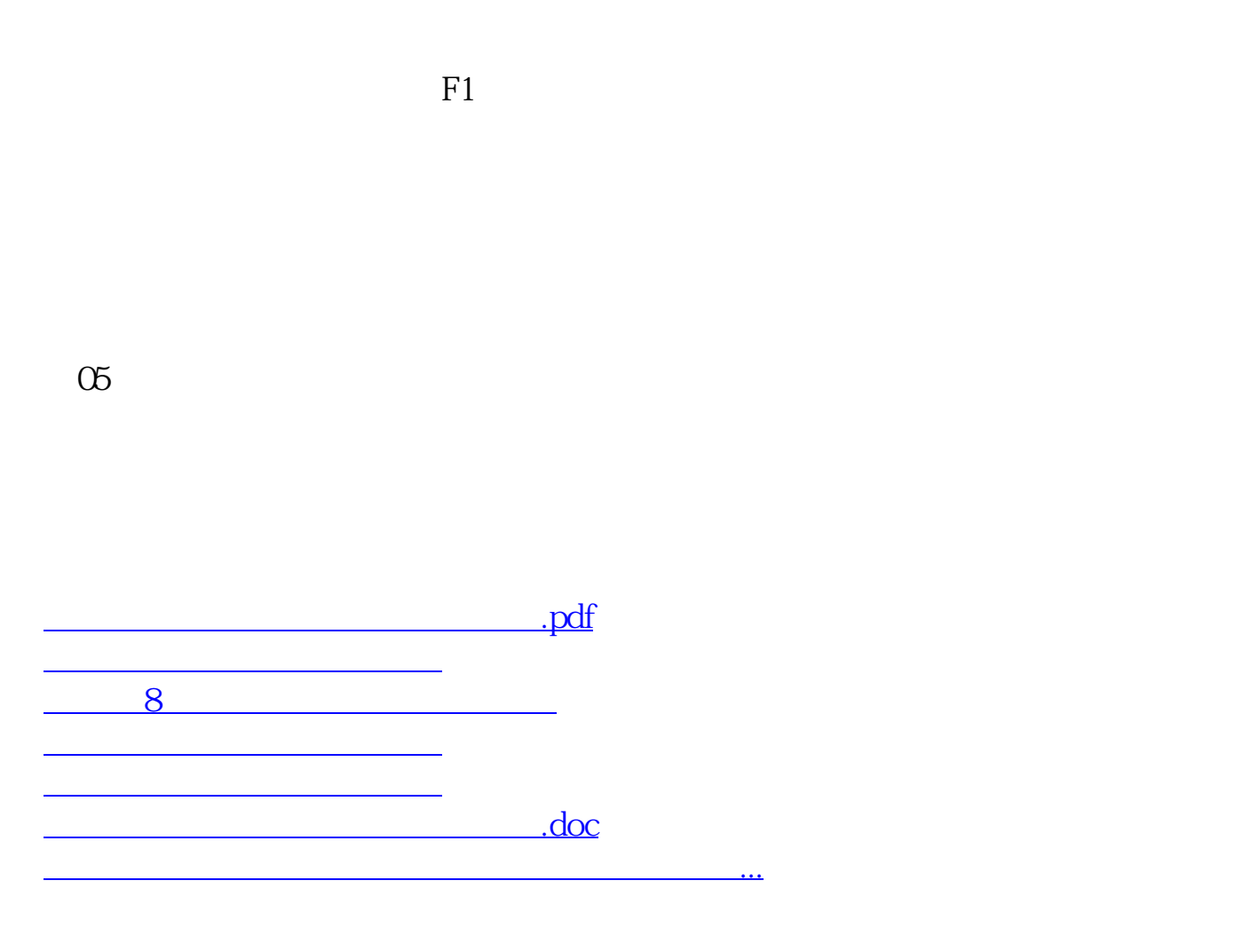

<https://www.gupiaozhishiba.com/chapter/44674072.html>